### **Data Abstraction**

Ruth Anderson
UW CSE 160
Autumn 2021

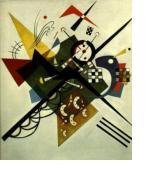

## Two types of abstraction

Abstraction: Ignoring/hiding some aspects of a thing

- In programming, ignore everything except the specification or interface
- The program designer decides which details to hide and to expose

- 1) Procedural abstraction Already covered
- 2) Data abstraction Topic for today!

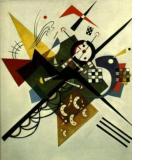

## **Review: Procedural Abstraction**

- Define a function specification that describes how to use the function
  - Aside: a function is sometimes called a "procedure"
- Hide implementation details from the user/client
- Examples:
  - You know how to USE the functions sorted and abs
  - You do not know how these functions are IMPLEMENTED

### Review: Procedural Abstraction

```
def abs(x):
                               def abs(x):
  if x < 0:
                                 if x < 0:
    return -1 * x
                                   result = -x
  else:
                                 else:
    return 1 * x
                                   result = x
                                 return result
def abs(x):
  if x < 0:
                               def abs(x):
                                 return math.sqrt(x * x)
    return -x
  else:
                       We only need to know how to USE abs.
    return x
```

We do not need to know how abs is IMPLEMENTED.

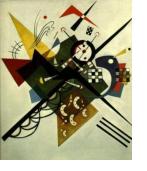

#### **Data Abstraction**

- Define what the datatype represents
- Define how to create, query, and modify
- Hide implementation details of representation and of operations from the user/client
- Examples:
  - You know how to USE the datatypes int, float, list, dict, set
  - You do not know how these are actually stored in memory or how operations on them are IMPLEMENTED
    - How is .sort() implemented on lists?
    - How is .items() implemented for dictionaries?
    - How is .remove() implemented for sets?

## **Types and Classes**

- Built in types like int, float, list, dict,
   set are examples of Data Abstraction
- Python provides a way for users to essentially create their own types by defining a class
  - You can then create instances of that class or objects
- You have already used a class in the networkx module!

#### **Review:**

## Using the Graph class in networkx

Aside: With this way of importing you need to use: nx. before referring to something in networkx.

With the approach below, you do not.

```
from networkx import Graph, DiGraph

g = Graph()
g.add_node(1)
g.add_node(2)
g.add_node(3)
g.add_edge(1, 2)
g.add_edge(2, 3)
print(g.nodes())
print(g.edges())
print(list(g.neighbors(2)))
```

Graph and DiGraph are the names of classes

Good style for Python class names use <u>CapWords</u> (sometimes called CamelCase)

This is a client program that uses the Graph class.

The **client** does not need to know how the class is implemented.

## Constructors, Instances & Objects

```
from networkx import Graph, DiGraph
q = Graph()
g.add node(1)
g.add edge(1, 2)
print(g.nodes())
print(g.edges())
rj = Graph()
rj.add node("Romeo")
practice graph = Graph()
practice graph.add node("A")
```

Graph and DiGraph are the names of classes

Graph () is the constructor for the Graph class

g is an instance of the Graph class We also say that g is a Graph object

rj and practice\_graph are also instances of the Graph class or Graph objects

### **Methods and State**

```
from networkx import Graph, DiGraph
q = Graph()
g.add node(1)
g.add edge(1, 2)
print(g.nodes())
print(q.edges())
rj = Graph()
rj.add node("Romeo")
practice graph = Graph()
practice graph.add node("A")
```

add\_node(), add\_edge(),
nodes() and edges() are
methods of the Graph class

The nodes and edges of Graph object g are also known as its state.

Each object has different state.

rj and practice\_graph each have their own nodes and edges with can be different from the nodes and edges in other objects.

### Haven't I Seen This Before?

from networkx import Graph, DiGraph

```
g = Graph()
g.add node(1)
g.add_edge(1, 2)
print(g.nodes())
print(g.edges())
rj = Graph()
rj.add node("Romeo")
practice graph = Graph()
practice_graph.add node("A")
```

Similar to how we called set() or dict() constructors

Modifies Graph object, similar to how we
called .sort() on instances of lists

Queries Graph object, similar to how we
called .items() on instances of dicts

# Representing a graph

- A graph consists of:
  - nodes/vertices
  - edges among the nodes

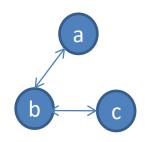

- If you were implementing the Graph class, how would you store the nodes and the edges?
  - Would you use lists, sets, dicts?
  - How would you implement methods like:
    - edges()
    - neighbors(a)

# Representing a graph

- A graph consists of:
  - nodes/vertices
  - edges among the nodes

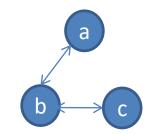

- Possible Representations:
  - set of nodes and set of edges
    - nodes are {a, b, c}
    - edges are { (a, b), (b, c) }
  - dict with node for key, a list of neighbors as value
    - {a: [b], b: [a, c], c: [b]}

#### Text analysis module

# (group of related functions) representation = dictionary

```
# client program to compute top 5:
wc_dict = read_words(filename)
result = topk(wc_dict, 5)
```

```
def read words(filename):
    """Return dictionary mapping each word in filename to its frequency."""
    wordfile = open(filename)
    word list = wordfile.read().split()
   wordfile.close()
    wordcounts dict = {}
    for word in word list:
        count = wordcounts dict.setdefault(word, 0)
        wordcounts dict[word] = count + 1
    return wordcounts dict
def get count(wordcounts dict, word):
    """Return count of the word in the dictionary. """
        return wordcounts dict.get(word, 0)
def topk(wordcounts dict, k=10):
    """Return list of (count, word) tuples of the top k most frequent words."""
    counts with words = [(c, w) for (w, c) in wordcounts dict.items()]
    counts with words.sort(reverse=True)
    return counts with words[0:k]
def total words(wordcounts dict):
    """Return the total number of words."""
    return sum(wordcounts dict.values())
```

### Aside: setdefault

```
def read words(filename):
 """Given a filename, return a dictionary mapping each word
in filename to its frequency in the file"""
    wordfile = open(filename)
    worddata = wordfile.read()
    word list = worddata.split()
                                                   This "default" pattern is
    wordfile.close()
                                                   so common, there is a
    wordcounts dict = {}
                                                   special method for it.
    for word in word list:
       if word in wordcounts dict:
          wordcounts dict[word] = wordcounts dict[word] + 1
       else:
          wordcounts dict[word] = 1
    return wordcounts dict
```

#### setdefault

```
def read words(filename):
 """Given a filename, return a dictionary mapping each
word in filename to its frequency in the file"""
    wordfile = open(filename)
    worddata = wordfile.read()
    word list = worddata.split()
    wordfile.close()
                                             This "default" pattern is
                                             so common, there is a
    wordcounts dict = {}
                                              special method for it.
    for word in word list:
        count = wordcounts dict.setdefault(word, 0)
        wordcounts dict[word] = count + 1
    return wordcounts dict
```

#### setdefault

```
for word in word_list:
    if word in wordcounts_dict:
        wordcounts_dict[word] = wordcounts_dict[word] + 1
    else:
        wordcounts_dict[word] = 1

VS:

for word in word_list:
    count = wordcounts_dict.setdefault(word, 0)
    wordcounts_dict[word] = count + 1
```

#### setdefault(key[, default])

- If key is in the dictionary, return its value.
- If key is NOT present, insert key with a value of default, and return default.
- If *default* is not specified, the value **None** is used.

# get

```
def get_count(wordcounts_dict, word):
    """Return count of the word in the dictionary. """
    if word in wordcounts_dict:
        return wordcounts_dict[word]
    else:
        return 0
VS:

def get_count(wordcounts_dict, word):
    """Return count of the word in the dictionary. """
        return wordcounts_dict.get(word, 0)
```

#### get (key[, default])

- Return the value for key if key is in the dictionary, else default.
- If default is not given, it defaults to None, so that this method never raises a KeyError

#### **See in CSE 160 Syntax examples:**

https://courses.cs.washington.edu/courses/cse160/20au/computing/syntax\_examples.html

## Problems with the implementation

```
# client program to compute top 5:
wc_dict = read_words(filename)
result = topk(wc_dict, 5)
```

- The wc\_dict dictionary is exposed to the client: the client might corrupt or misuse it.
- If we change our implementation (say, to use a list of tuples), it may break the client program.

#### We prefer to

- Hide the implementation details from the client
- Collect the data and functions together into one unit

## **Datatypes and Classes**

- A class creates a namespace for:
  - Variables or "fields" to hold the data
  - Functions to create, query, and modify
    - Each function defined in the class is called a <u>method</u>
      - Takes "self" (a value of the class type) as the first argument
- A class defines a datatype
  - An object is a value of that type
  - Comparison to other types:
    - y = 22
      - Type of y is int, value of y is 22
    - g = nx.Graph()
      - Type of g is Graph, value of g is the object that g is bound to
      - Type is the class, value is an object also known as an instantiation or instance of that type

#### Text analysis module

# (group of related functions) representation = dictionary

```
# client program to compute top 5:
wc_dict = read_words(filename)
result = topk(wc_dict, 5)
```

```
def read words(filename):
    """Return dictionary mapping each word in filename to its frequency."""
    wordfile = open(filename)
    word list = wordfile.read().split()
   wordfile.close()
    wordcounts dict = {}
    for word in word list:
        count = wordcounts dict.setdefault(word, 0)
        wordcounts dict[word] = count + 1
    return wordcounts dict
def get count(wordcounts dict, word):
    """Return count of the word in the dictionary. """
        return wordcounts dict.get(word, 0)
def topk(wordcounts dict, k=10):
    """Return list of (count, word) tuples of the top k most frequent words."""
    counts with words = [(c, w) for (w, c) in wordcounts dict.items()]
    counts with words.sort(reverse=True)
    return counts with words[0:k]
def total words (wordcounts dict):
    """Return the total number of words."""
    return sum(wordcounts dict.values())
```

#### Text analysis, # client program to compute top 5: The type of wc is wc = WordCounts() WordCounts wc.read words(filename) as a class result = wc.topk(5) class WordCounts: **Defines** a class topk takes """Represents the words in a file.""" (a datatype) 2 arguments # Internal representation: named # variable wordcounts dict is a dictionary mapping a word its frequency WordCounts The type of **self** def read words(self, filename): is WordCounts """Populate a WordCounts object from the given file" Modifies a word list = open(filename).read().split() WordCounts self.wordcounts dict = {} for w in word list: object self.wordcounts dict.setdefault(w, 0) read words does self.wordcounts dict[w] += 1 not return a value: it mutates self def get count(self, word): """Return the count of the given word""" return self.wordcounts dict.get(word, 0) def topk(self, k=10): Queries a """Return a list of the top k most frequent words in order""" WordCounts scores and words = [(c,w) for (w,c) in self.wordcounts dict.items()]object scores and words.sort(reverse=True) return score and words[0:k] The namespace of a WordCounts object: dict def total words(self): wordcounts dict """Return the total number of words in the file""" read words return sum(self.wordcounts dict.values()) fn get count topk Each function in a class is called a *method*. total words Its first argument is of the type of the class.

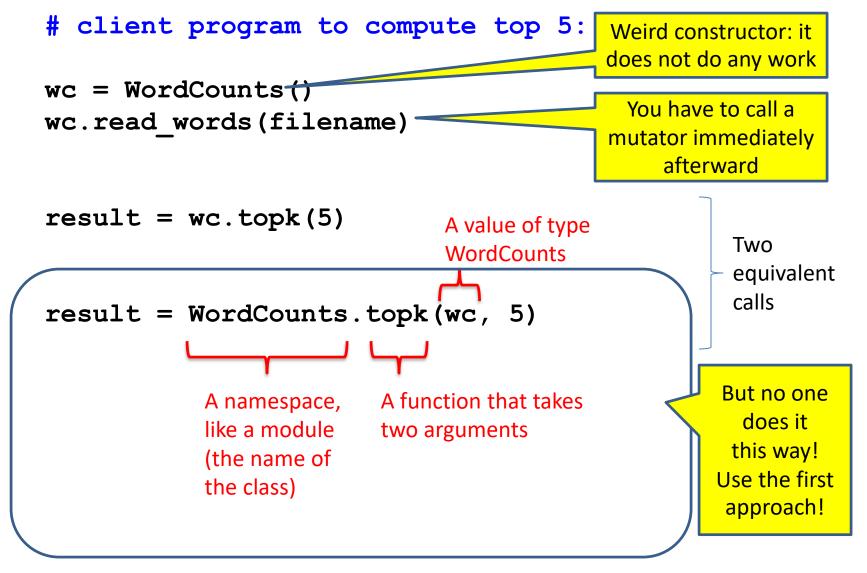

#### Class with constructor

```
# client program to compute top 5:
wc = WordCounts(filename)
result = wc.topk(5)
```

```
class WordCounts:
                                              The constructor now needs a parameter
  """Represents the words in a file."""
 # Internal representation:
 # variable wordcounts dict is a dictionary mapping a word its frequency
 def init (self, filename):
    """Create a WordCounts object from the given file"""
   words = open(filename).read().split()
    self.wordcounts dict = {}
    for w in words:
      self.wordcounts dict.setdefault(w, 0)
      self.wordcounts dict[w] += 1
                                                                         init is a
 def get count(self, word):
                                                                    special function, a
    """Return the count of the given word"""
                                                                      "constructor"
    return self.wordcounts dict.get(word, 0)
 def topk(self, k=10):
    """Return a list of the top k most frequent words in order"""
    scores and words = [(c,w) for (w,c) in self.wordcounts dict.items()]
    scores and words.sort(reverse=True)
    return scores and words[0:k]
 def total words(self):
    """Return the total number of words in the file"""
    return sum([c for (w,c) in self.wordcounts dict])
```

# **Alternate** implementation

```
# client program to compute top 5:
wc = WordCounts(filename)
result = wc.topk(5)
                 Exact same program!
     The namespace of a
                       list
     WordCounts object:
     words Tist
       init
     get count
      topk
     total words
```